## Form **8582**

**Passive Activity Loss Limitations** 

▶ See separate instructions.▶ Attach to Form 1040 or Form 1041.

OMB No. 1545-1008

Identifying number

Department of the Treasury Internal Revenue Service (99) Name(s) shown on return

Dort I

| Pa         | 1997 Passive Activity Loss Caution: See the instructions for Worksheets 1 and 2 on p                                                                                                    | age 7 before completing Part | † <i>1.</i> |        |
|------------|----------------------------------------------------------------------------------------------------|------------------------------|-------------|--------|
|            | ntal Real Estate Activities With Active Participation (For the define Active Participation in a Rental Real Estate Activity on page 3                                                                                                    |                              |             |        |
| 1a         | Activities with net income (enter the amount from Worksheet 1, column (a))                                                                                                    | 1a                           |             |        |
| b          | Activities with net loss (enter the amount from Worksheet 1, column (b))                                                                                                    | 1b ( )                       |             |        |
|            | Prior years unallowed losses (enter the amount from Worksheet 1, column (c))                                                                                                    | 1c ( )                       | 4.1         |        |
|            | Combine lines 1a, 1b, and 1c                                                                                                    | <u> </u>                     | 1d          |        |
| 2a         | Activities with net income (enter the amount from Worksheet 2, column (a))                                                                                                    | 2a                           |             |        |
|            | Activities with net loss (enter the amount from Worksheet 2, column (b))                                                                                                    | <b>2b</b> ( )                |             |        |
|            | Prior years unallowed losses (enter the amount from Worksheet 2, column (c))                                                                                                    | 2c ( )                       | 2d          |        |
| _ <u>u</u> |                                                                                                    |                              | Zu          |        |
| 3          | Combine lines 1d and 2d. If the result is net income or zero, all losse prior year unallowed losses entered on line 1c or 2c. <b>Do not</b> complete to the form or schedule you normally report them on.  If this line and line 1d are losses, go to line 4. Otherwise, enter -0- or | e Form 8582. Take the losses | 3           |        |
| Pai        | Special Allowance for Rental Real Estate With Act<br>Note: Enter all numbers in Part II as positive amounts. See                                                                                                    |                              | r exai      | mples. |
| 4          | Enter the <b>smaller</b> of the loss on line 1d or the loss on line 3                                                                                                    |                              | 4           |        |
| 5          | Enter \$150,000. If married filing separately, see page 7 of the instructions                                                                                                    | 5                            |             |        |
| 6          | Enter modified adjusted gross income, but not less than zero (see page 7 of the instructions)                                                                                                    | 6                            |             |        |
|            | <b>Note:</b> If line 6 is equal to or greater than line 5, skip lines 7 and 8, enter -0- on line 9, and then go to line 10. Otherwise, go to line 7.                                                                                                    |                              |             |        |
| 7          | Subtract line 6 from line 5                                                                                                    | 7                            |             |        |
| 8          | Multiply line 7 by 50% (.5). <b>Do not</b> enter more than \$25,000. If n page 9 of the instructions                                                                                                    | 9 .                          | 8           |        |
| 9          | Enter the <b>smaller</b> of line 4 or line 8                                                                                                    |                              | 9           |        |
| Pai        | t III Total Losses Allowed                                                                                                    |                              |             |        |
| 10         | Add the income, if any, on lines 1a and 2a and enter the total .                                                                                                    |                              | 10          |        |
| 11         | Total losses allowed from all passive activities for 1997. Add lin                                                                                                    | nes 9 and 10. See page 9 of  |             |        |

Cat. No. 63704F

the instructions to find out how to report the losses on your tax return

Caution: The worksheets are not required to be filed with your tax return and may be detached before filing Form 8582. Keep a copy of the worksheets for your records.

| Worksheet 1—For Form 8582, Line                   | s 1a, 1b, and 10                   | c (See                                   | page 6 of          | t the instr                  | uctions              | S.)                   |       |                                          |  |
|---------------------------------------------------|------------------------------------|------------------------------------------|--------------------|------------------------------|----------------------|-----------------------|-------|------------------------------------------|--|
|                                                   | Current year                       |                                          |                    | Prior years Overa            |                      | all gain or loss      |       |                                          |  |
| Name of activity                                  | (a) Net income<br>(line 1a)        | 1 (d)<br>iil)                            | Net loss<br>ne 1b) | (c) Unallowed loss (line 1c) |                      | (d) Gain              |       | (e) Loss                                 |  |
|                                                   | (                                  | (                                        | ,                  |                              | ,                    |                       |       |                                          |  |
|                                                   |                                    |                                          |                    |                              |                      |                       |       |                                          |  |
|                                                   |                                    |                                          |                    |                              |                      |                       |       |                                          |  |
|                                                   |                                    |                                          |                    |                              |                      |                       |       |                                          |  |
| Total. Enter on Form 8582, lines 1a,              |                                    |                                          |                    |                              |                      |                       |       |                                          |  |
| 1b, and 1c. ►<br>Worksheet 2—For Form 8582, Line  | c 2a 2b and 2                      | 2 (500                                   | page 7 o           | f the inetr                  | uctions              | - 1                   |       |                                          |  |
| worksheet 2—For Form 6562, Line                   | 5 Za, ZD, aliu Zi                  | s (See                                   | page 7 0           |                              | uctions              | 5.)                   |       |                                          |  |
| Name of activity                                  | Current year                       |                                          | Prior years        |                              | Overall gain or loss |                       |       |                                          |  |
| waine of activity                                 | (a) Net income<br>(line 2a)        |                                          |                    | (c) Unallowed loss (line 2c) |                      | (d) Gain              |       | (e) Loss                                 |  |
|                                                   |                                    |                                          |                    |                              |                      |                       |       |                                          |  |
|                                                   |                                    |                                          |                    |                              |                      |                       |       |                                          |  |
|                                                   |                                    |                                          |                    |                              |                      |                       |       |                                          |  |
|                                                   |                                    |                                          |                    |                              |                      |                       |       |                                          |  |
| Total. Enter on Form 8582, lines 2a, 2b, and 2c ▶ |                                    |                                          |                    |                              |                      |                       |       |                                          |  |
| Worksheet 3—Use this worksheet                    | if an amount is                    | show                                     | n on Forr          | n 8582, li                   | ne 9 (S              | See page 8 o          | f the | e instructions.)                         |  |
| Name of activity                                  | Form or schedule to be reported on |                                          |                    | (b) Ratio                    |                      | (c) Special allowance |       | d) Subtract column<br>c) from column (a) |  |
|                                                   |                                    |                                          |                    |                              |                      |                       |       |                                          |  |
|                                                   |                                    |                                          |                    |                              |                      |                       |       |                                          |  |
|                                                   |                                    |                                          |                    |                              |                      |                       | -     |                                          |  |
|                                                   |                                    |                                          |                    |                              |                      |                       |       |                                          |  |
|                                                   |                                    |                                          |                    |                              |                      |                       |       |                                          |  |
| Total Worksheet 4—Allocation of Unallo            | <b>&gt;</b>                        | A nag                                    | a 8 of tha         | 1.00                         |                      |                       |       |                                          |  |
|                                                   |                                    | <u> </u>                                 |                    |                              |                      |                       |       |                                          |  |
| Name of activity                                  |                                    | Form or schedule to be reported on (a) L |                    | (a) Loss                     |                      | b) Ratio              | (c)   | Unallowed loss                           |  |
|                                                   |                                    |                                          |                    |                              |                      |                       |       |                                          |  |
|                                                   |                                    |                                          |                    |                              |                      |                       |       |                                          |  |
|                                                   |                                    |                                          |                    |                              |                      |                       |       |                                          |  |
|                                                   |                                    |                                          |                    |                              |                      |                       |       |                                          |  |
|                                                   |                                    |                                          |                    |                              |                      |                       |       |                                          |  |
| Total<br>Worksheet 5—Allowed Losses (See          | nage 8 of the i                    | <b>►</b>                                 | tions )            |                              |                      | 1.00                  |       |                                          |  |
| Name of activity                                  | Form or sch                        |                                          |                    | <b></b>                      | (b) 11               | allowed less          | 1-    | ) Allowed less                           |  |
| realite of detivity                               | to be reported on (a)              |                                          | (a) L              | Loss (b) U                   |                      | nallowed loss         |       | (c) Allowed loss                         |  |
|                                                   |                                    |                                          |                    |                              |                      |                       |       |                                          |  |
|                                                   |                                    |                                          |                    |                              |                      |                       |       |                                          |  |
|                                                   |                                    |                                          |                    |                              |                      |                       |       |                                          |  |
|                                                   |                                    |                                          |                    |                              |                      |                       |       |                                          |  |
|                                                   |                                    |                                          |                    |                              |                      |                       |       |                                          |  |
| Total                                             |                                    | ▶                                        |                    |                              |                      |                       |       |                                          |  |

Form 8582 (1997)

Worksheet 6—Activities With Losses Reported on Two or More Different Forms or Schedules (See page 8 of the instructions.)

| Name of Activity:                                                           | (a)                  | (b) | (c) Ratio | (d) Unallowed<br>loss | (e) Allowed loss |
|-----------------------------------------------------------------------------|----------------------|-----|-----------|-----------------------|------------------|
| Form or Schedule<br>To Be Reported on:                                      |                      |     |           |                       |                  |
| <b>1a</b> Net loss plus prior year unallowed loss from form or schedule . ▶ |                      |     |           |                       |                  |
| <b>b</b> Net income from form or schedule ▶                                 |                      |     |           |                       |                  |
| c Subtract line 1b from line 1a. If zero                                    | or less, enter -0- ▶ |     |           |                       |                  |
| Form or Schedule To Be Reported on:                                         |                      |     |           |                       |                  |
| 1a Net loss plus prior year unallowed loss from form or schedule . ▶        |                      |     |           |                       |                  |
| <b>b</b> Net income from form or schedule ▶                                 |                      |     |           |                       |                  |
| c Subtract line 1b from line 1a. If zero                                    | or less, enter -0- ▶ |     |           |                       |                  |
| Form or Schedule<br>To Be Reported on:                                      |                      |     |           |                       |                  |
| 1a Net loss plus prior year unallowed loss from form or schedule . ▶        |                      |     |           |                       |                  |
| <b>b</b> Net income from form or schedule                                   |                      |     |           |                       |                  |
| c Subtract line 1b from line 1a. If zero                                    | or less, enter -0-   |     |           |                       |                  |
| Total                                                                       |                      |     | 1.00      |                       |                  |

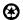